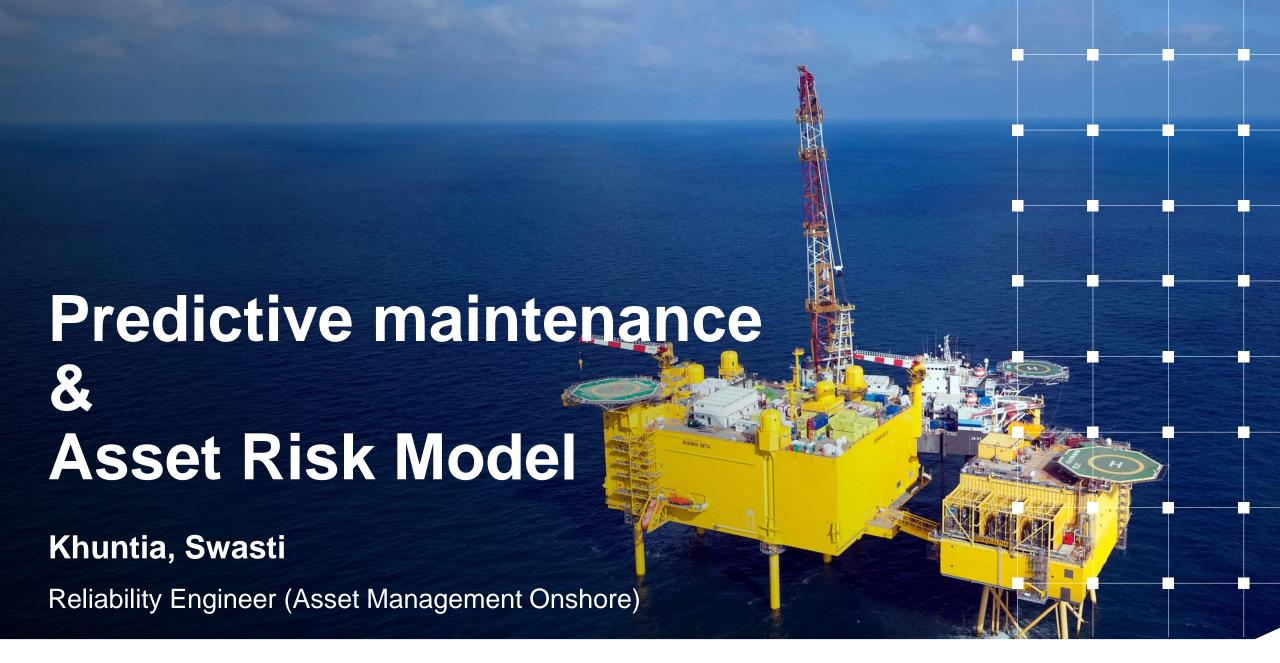

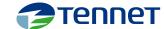

## Introduction

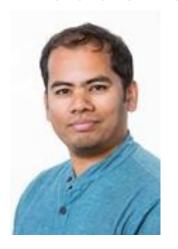

- Dr. Swasti Khuntia
- TenneT T.S.O.
- Reliability Engineer within Asset management
- I bridge the gap between data science team and maintenance engineers (both theory and practical)

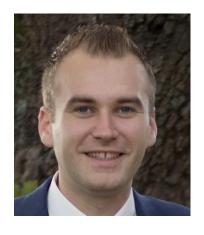

- Ing. Boris Ros M.Sc.
- TenneT T.S.O.
- Reliability Engineer within Asset management
- I help TenneT to use data become more valuable so the data can work for use.

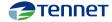

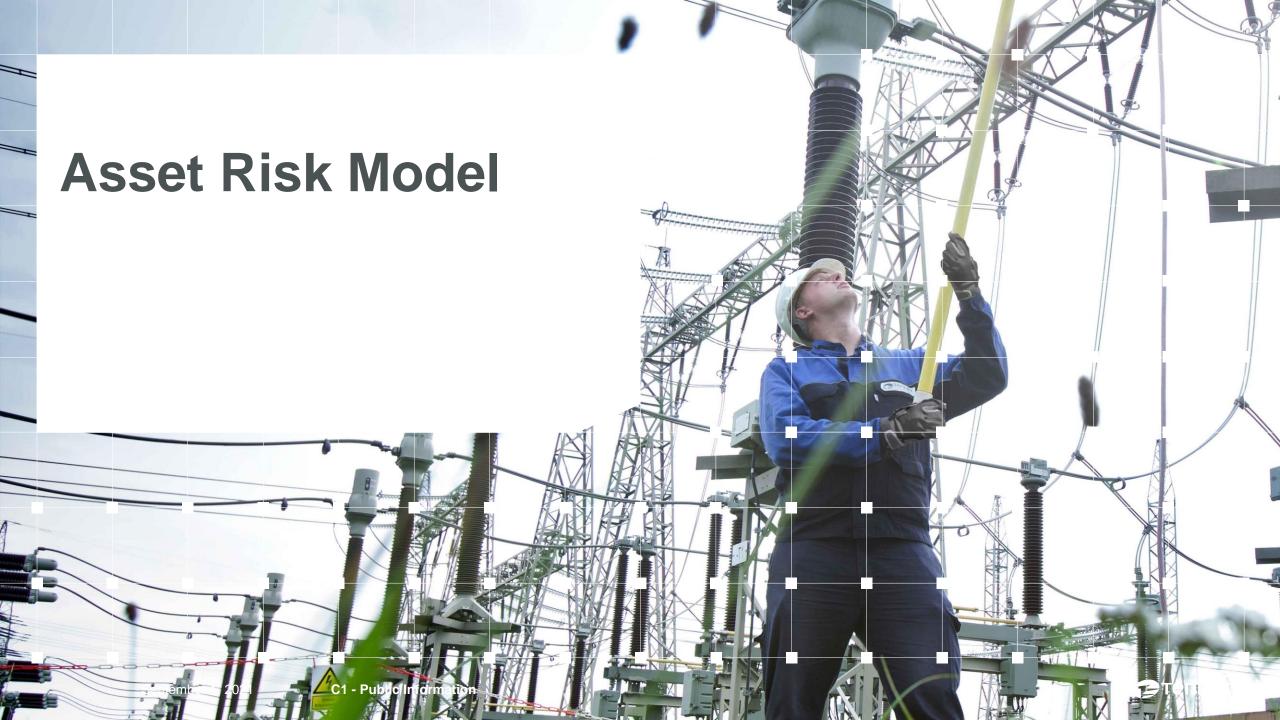

# Agenda

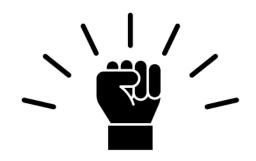

Motivation behind the tool

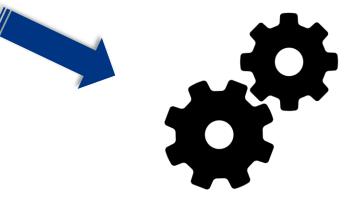

Working principle and data needs

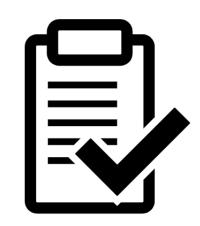

Result interpretation and dashboard

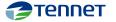

## **Motivation**

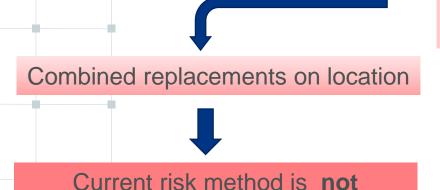

location specific

Ageing of assets causes replacement wave

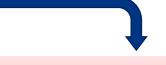

Realization capacity is too small

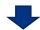

Increasing importance of **prioritization** 

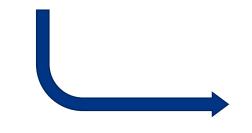

## **New risk method**

- √ location specific
- √ data driven
- √ value based

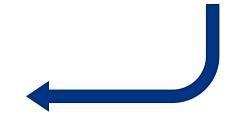

## **Better choices!**

- √ replacement strategy
- ✓ maintenance planning

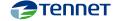

# Working principle Theory behind the tool

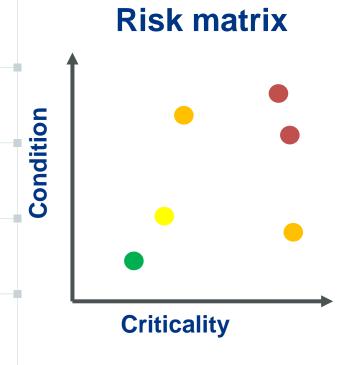

**Risk** = probability **X** effect

= condition **X** criticality

**Condition** = Health Index

**Criticality** = importance of asset

= effect **X** probability that failure leads to effect

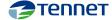

# Working principle Criticality

1. Potential <u>failure effects</u> were taken from existing FMECA\*s

20+ object types

**2.** Effects were <u>scored</u> on TenneT riskmatrix

safety, secure supply, environment, financial, stakeholders

3. Conditional probability that failure leads to effects was assessed

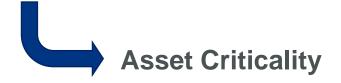

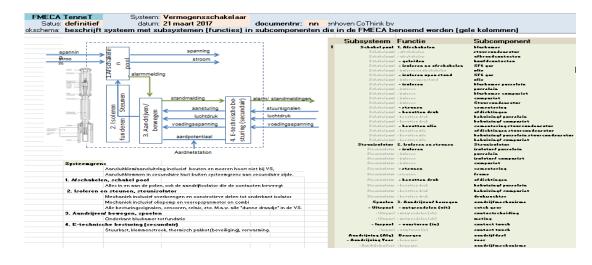

|              | TENNET RISK MATRIX (ASSETS) |                                  |                                         | IMPACT                                                  |                                                                  |                                 |                                                                             |                                                                                                  |                                                                                                    |  |  |
|--------------|-----------------------------|----------------------------------|-----------------------------------------|---------------------------------------------------------|------------------------------------------------------------------|---------------------------------|-----------------------------------------------------------------------------|--------------------------------------------------------------------------------------------------|----------------------------------------------------------------------------------------------------|--|--|
| TE           |                             |                                  |                                         | 1                                                       | 2                                                                | 3                               | 4                                                                           | 5                                                                                                | 6                                                                                                    |  |  |
|              |                             |                                  |                                         | Minor                                                   | Small                                                            | Moderate                        | Considerable                                                                | Serious                                                                                          | Extreme                                                                                                 |  |  |
|              |                             | coure supply                     | Outage                                  | See outage tables below                                 | See outage tables below                                          | See outage tables below         | See outage tables below                                                     | See outage tables below                                                                          | See outage tables below                                                                                 |  |  |
|              |                             | эссиге зарргу                    | System Operations<br>corrected overload | < 250 MVA                                               | 250 - 500 MVA                                                    | 500 - 750 MVA                   | 750 MVA - 1 GVA                                                             | 1 - 1.5 GVA                                                                                      | > 1.5 GVA                                                                                               |  |  |
| RESULT AREAS | E                           | Engage stakeholders              |                                         | Official complaint and/or<br>internal unrest            | Unrest in sector and/or minor media attention                    | Multiple official complaints    | Regional political attention<br>and/or negative position<br>papers by NGO's | National media headline<br>and/or national<br>political attention                                | Long time national<br>political attention                                                               |  |  |
|              | S                           | Safety                           |                                         | Minor injury with first aid                             | Medical treatment by<br>a general practitioner                   | Absence due to injury           | Absence due to injury<br>> 7 wk                                             | Permanent injury                                                                                 | Casualty                                                                                                |  |  |
|              | Fi                          | nancial                          |                                         | < 10K€                                                  | 10 - 100 K€                                                      | 100 K€ - 1 M€                   | 1 - 10 M€                                                                   | 10 - 100 M€                                                                                      | > 100 M€                                                                                                |  |  |
|              | Environment                 |                                  |                                         | Minor, possible to recover<br>within limited time frame | Small, possible<br>to recover                                    | Moderate, difficult to recover  | Considerable, very difficult to recover                                     | Serious, hardly possible to recover                                                              | Extreme, not possible to recover                                                                        |  |  |
|              | C                           | ompliance                        |                                         | Complaints of violating rules                           | Formal request for<br>information from authority<br>or regulator | Formal warning or investigation | Fine or liability < 10 M€                                                   | Fine or liability > 10 M€<br>and/or instruction by<br>regulator and/or criminal<br>law procedure | Fine or liability > 100 M€<br>and/or criminal law<br>sanction and/or rejection of<br>license to operate |  |  |
|              | 6                           | Almost More than once a year Low |                                         | Medium                                                  | High                                                             | Very High                       | Critical                                                                    | Critical                                                                                         |                                                                                                    |  |  |
|              | 5                           | Likely                           | Once every<br>1 - 10 years              | Neglectable                                             | Low                                                              | Medium                          | High                                                                        | Very High                                                                                        | Critical                                                                                                |  |  |
| ПКЕПНООВ     | 4                           | Probable                         | Once every<br>10 - 100 years            | Neglectable                                             | Neglectable                                                      | Low                             | Medium                                                                      | High                                                                                             | Very High                                                                                               |  |  |
|              | 3                           | Possible                         | Once every<br>100 - 1000 years          | Neglectable                                             | Neglectable                                                      | Neglectable                     | Low                                                                         | Medium                                                                                           | High                                                                                                    |  |  |
|              | 2                           | Unlikely                         | Once every<br>1000 - 10,000 years       | Neglectable                                             | Neglectable                                                      | Neglectable                     | Neglectable                                                                 | Low                                                                                              | Medium                                                                                                  |  |  |
|              | 1                           | Hardly<br>possible               | Less than once<br>every 10,000 years    | Neglectable                                             | Neglectable                                                      | Neglectable                     | Neglectable                                                                 | Neglectable                                                                                      | Low                                                                                                    |  |  |

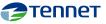

# Work flow From data to model to dashboard

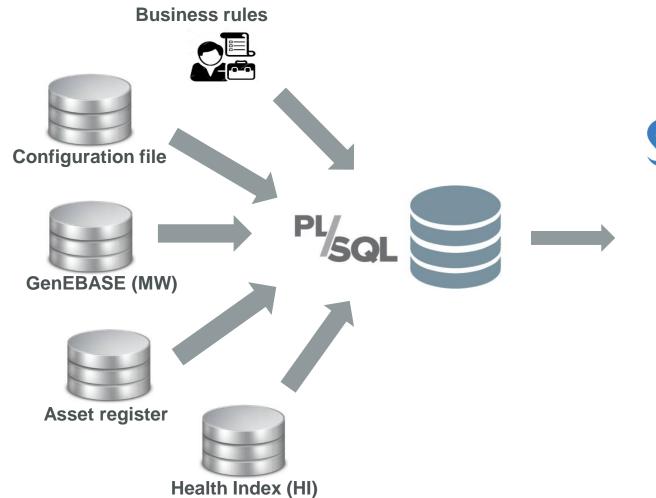

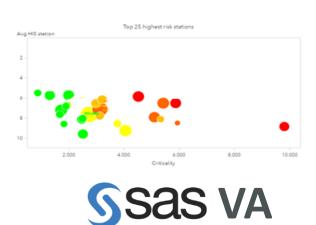

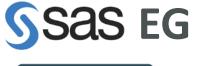

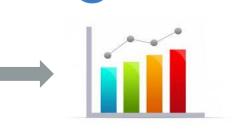

**Risk visualization** 

Risk calculation

Aggregated (or not)

- Branch
- Circuit
- Station
- Bay

# Result and dashboard

C1 - Public Information

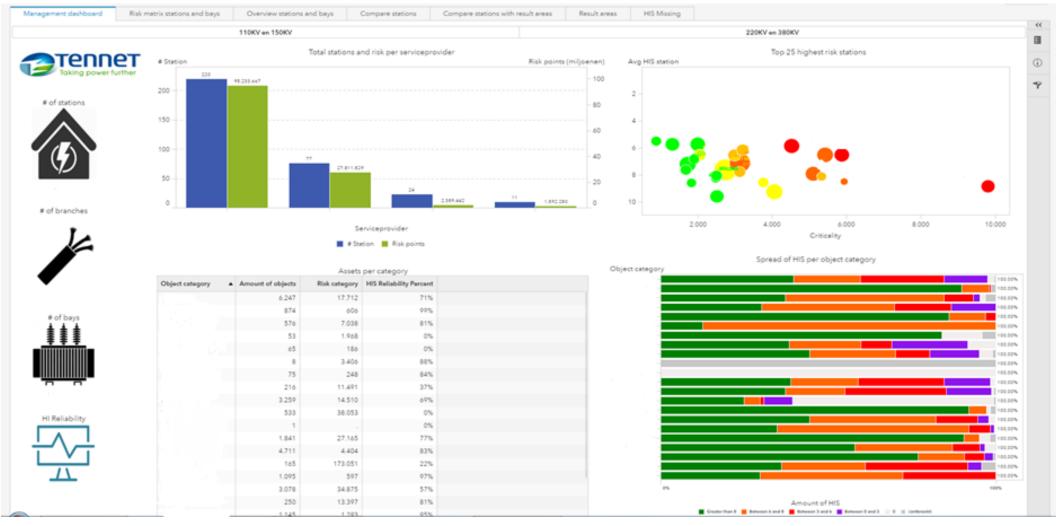

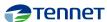

# **Next steps**

- Health index does not give a predicting power for risk. So, we need to explore the possibility to adopt:
  - Predictive maintenance, OR,
  - HIT (Health Index TenneT) initiative, OR,
  - Market scenarios in IP (Investment Plan) cycle
- Harmonizing with the German risk model
- Lowering the number of assumptions in the current model

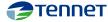

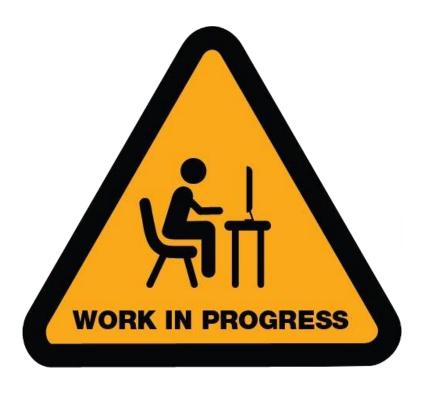

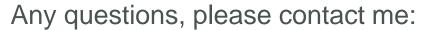

#### Dr. Swasti Khuntia

Reliability Engineer
Asset Management Onshore (AMT-PM-M-ON)

E Swasti.Khuntia@tennet.eu www.tennet.eu

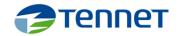

TenneT TSO B.V. Utrechtseweg 310 Arnhem P.O. Box 718 6800 AS Arnhem The Netherlands

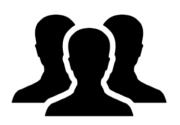

#### Content:

Frederik van Ampting, Reliability Engineer, AMT-PM-M-ON Guido Eleveld, Risk Manager, AMT-PM-RP-NL Swasti Khuntia, Reliability Engineer, AMT-PM-M-ON

#### **Asset Data:**

Martijn te Kampe, Data Analyst, AMT-DM-DA

#### Dashboard:

Rob Struik, SAS developer, AMT-DM-DA

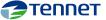

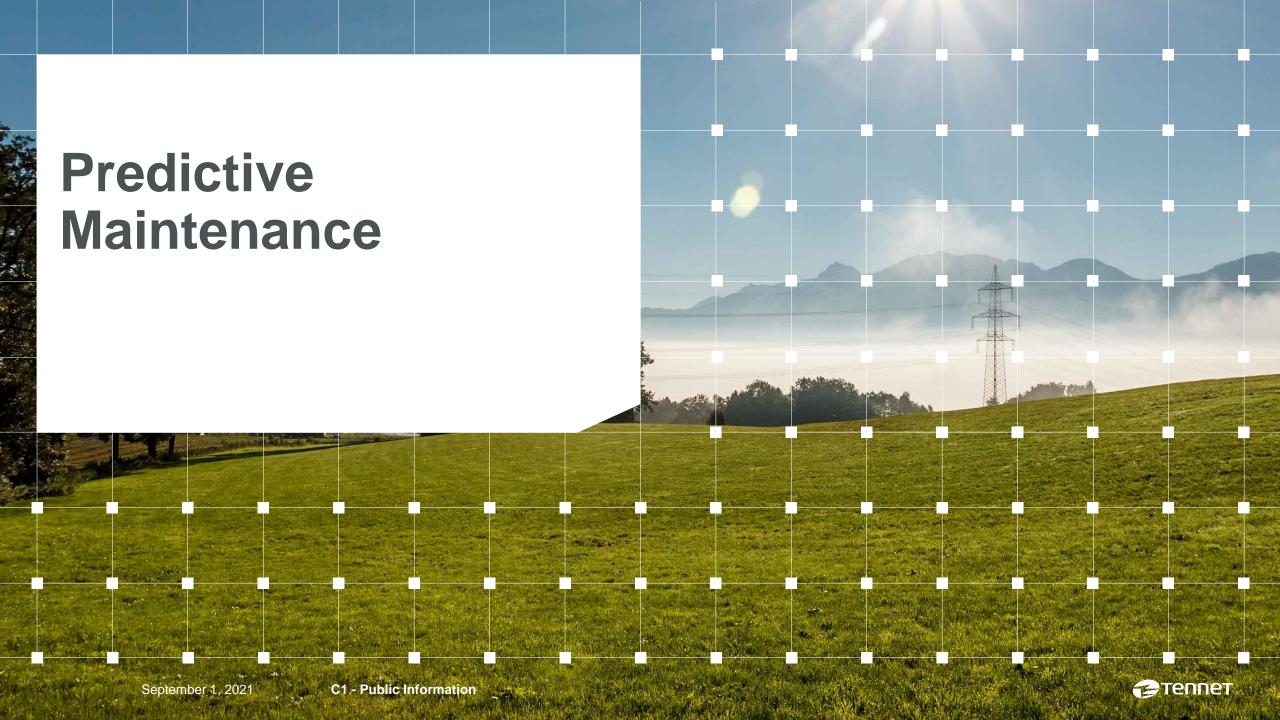

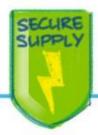

# SECURE SUPPLY TODAY AND TOMORROW

## MAINTAIN THE GRID TO MEET RELIABILITY TARGETS

- Establish a clear and harmonized view on grid health and grid risk position
- Scope and prioritize maintenance using data analytics and a risk-based approach to cut existing backlog and avoid one in future
- Integrate work planning across departments by redefining accountability and workflow
- Ensure sufficient maintenance capacity by increasing resource effectiveness and the size of the qualified workforce
- Increased spending of resources on corrective maintenance reduces preventive maintenance resources
- Service provider capacity is limited, not all work orders can be executed
- Budget for repair transport services grows with 2.1 M€/yr

### **Bottom line:**

- Prioritize maintenance based on risk
- Become proactive in predicting failures

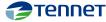

# Use case goal

• Question: Can we forecast the assets that will have failures in the next year?

■ Failure: corrective work order on asset

- Start 'small':
- Disconnectors
- Earthing switches
- Circuit breakers

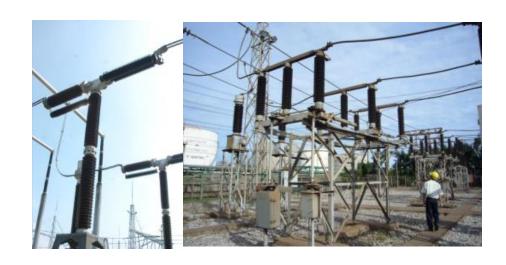

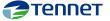

14

C1 - Public Information

## **Dataset**

- We combined several data sources
- Number of assets GS: 11,468 (75%)
- Data quality is poor
- Hard to link asset data together

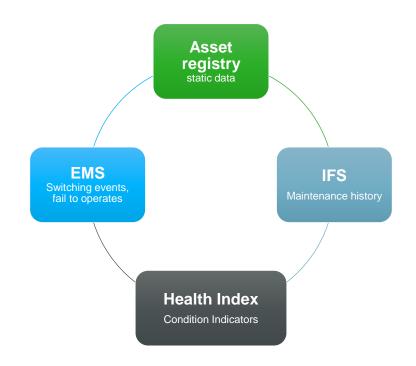

Aggregate asset features per year (132 features):

| BMR_object-id     | BMR_ouderobject-id  | BMR_station-<br>id | BMR_veld-<br>id | BMR_veld-<br>installatie_overdekt | BMR_veld-<br>uitvoeringsvorm | BMR_uitvoeringsvorm | BMR_service_provider |
|-------------------|---------------------|--------------------|-----------------|-----------------------------------|------------------------------|---------------------|----------------------|
| 4 AARDER.T283379  | MDH150.02.ATT.150KV | MDH150             | MDH150.02       | nee                               | AIS                          | geen combi          | Joulz BV             |
| 5 SCHEIDR.T311991 | HTN150.35.SRA.150KV | HTN150             | HTN150.35       | nee                               | AIS                          | combi               | TenneT GS            |
| SCHEIDR.T311999   | HTN150.35.SRB.150KV | HTN150             | HTN150.35       | nee                               | AIS                          | combi               | TenneT GS            |
| 7 AARDER.T312201  | HTN150.12.ALL.150KV | HTN150             | HTN150.12       | nee                               | AIS                          | combi               | TenneT GS            |
| AARDER.T312209    | HTN150.12.ALS.150KV | HTN150             | HTN150.12       | nee                               | AIS                          | combi               | TenneT GS            |

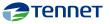

## Data science model

 We train a machine learning model to classify the occurrence of failures on assets the next year

Model is validated with failures of 2020

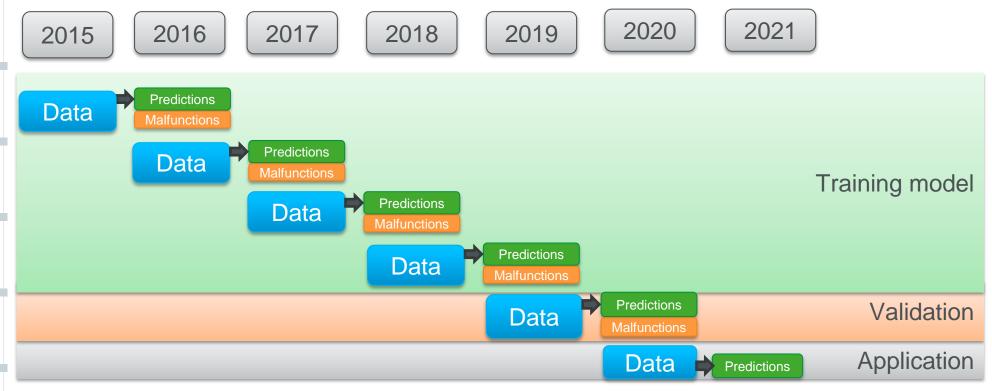

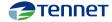

# Asset failure probability

- Predict failures for 2021 based on failure data till 31-12-2020
- Validate with actual corrective work orders from 2020

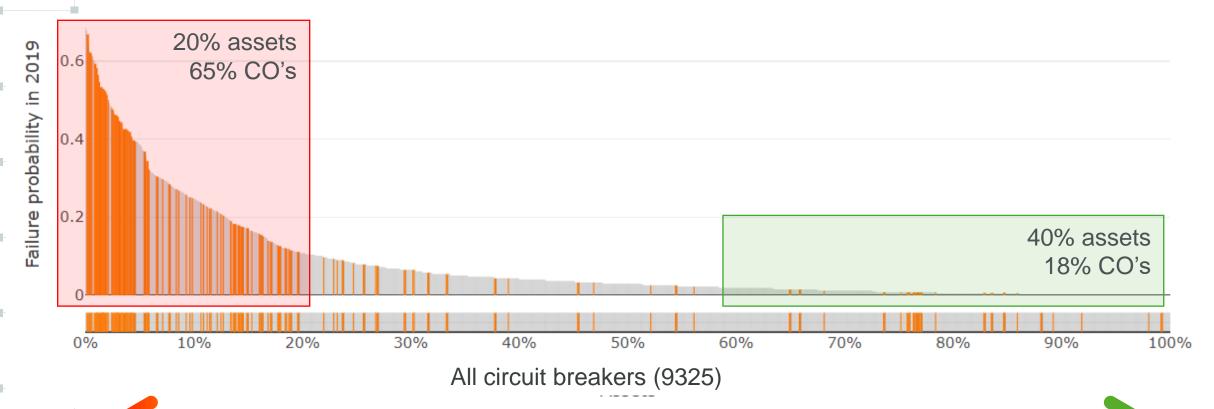

High failure probability

Low failure probability

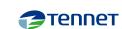

C1 - Public Information

# Model comparison

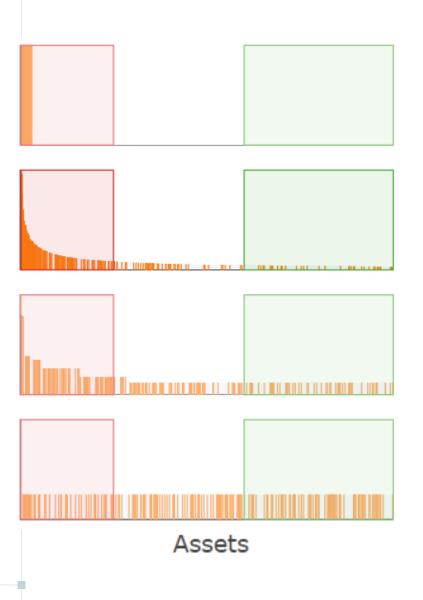

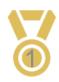

### Method: Crystal ball

25% most critical switches causes **100%** disruptions 40% best performing switches causes 0% disruptions

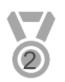

#### Method: Data Science model

25% most critical switches causes **70%** disruptions 40% best performing switches causes 18% disruptions

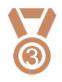

### Method: Health index

25% most critical switches causes **31%** disruptions 40% best performing switches causes 29% disruptions

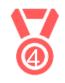

#### Method: Random distribution

25% most critical switches causes **25%** disruptions 40% best performing switches causes 40% disruptions

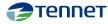

probability

Model failure

## **Dashboard**

Dashboard of the latest results is available on TenneT network:

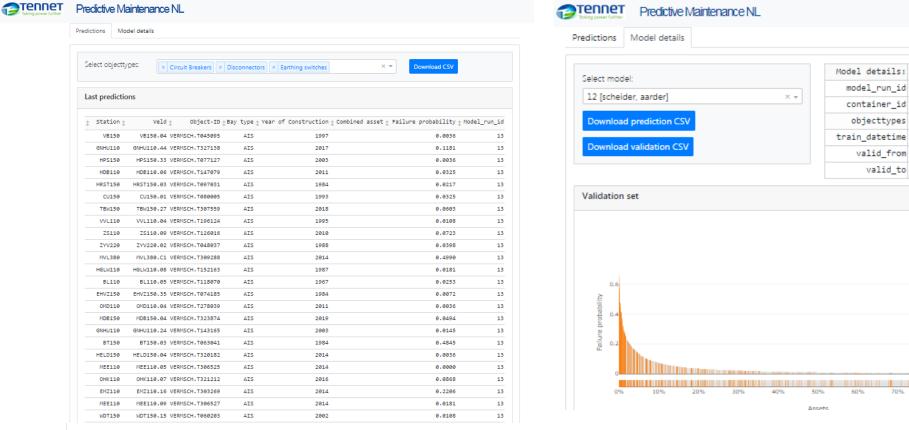

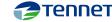

12

d1370b8

scheider aarder

2020-03-23 15:10:49

2020-03-23 15:13:33

Valid till next model run.

## **Lessons learned**

- Amount of data points
- Asset amount
- Data availability

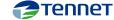

**C1 - Public Information** 

# **Further plans**

- Extension plans:
  - Include additional object types like: Power transformers
  - Include ESP ERP data:
    - Reddyn PoC complete
    - Creation of data pipe under analysis
    - Incl. "ONB" on planned outage
  - Implement to Health indexing
  - Extract live data

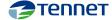

## **Questions**

- Question to you all:
  - Do you have something simulate in your company?
  - How would you use it in your day to day work?

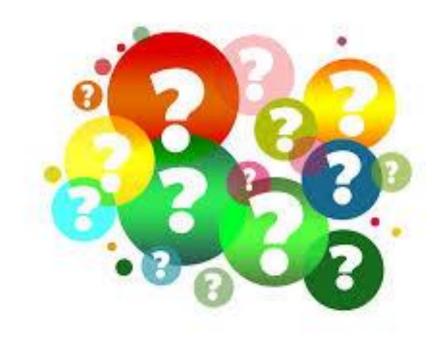

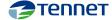

TenneT is a leading European grid operator. We are committed to providing a secure and reliable supply of electricity 24 hours a day, 365 days a year, while helping to drive the energy transition in our pursuit of a brighter energy future – more sustainable, reliable and affordable than ever before. In our role as the first cross-border Transmission System Operator (TSO) we design, build, maintain and operate 23,900 km of high-voltage electricity grid in the Netherlands and large parts of Germany, and facilitate the European energy market through our 16 interconnectors to neighbouring countries. We are one of the largest investors in national and international onshore and offshore electricity grids, with a turnover of EUR 4.5 billion and a total asset value of EUR 27 billion. Every day our 5,700 employees take ownership, show courage and make and maintain connections to ensure that the supply and demand of electricity is balanced for over 42 million people.

C1 - Public Information

Lighting the way ahead together.

## Disclaimer

This PowerPoint presentation is offered to you by TenneT TSO B.V. ('TenneT'). The content of the presentation – including all texts, images and audio fragments – is protected by copyright laws. No part of the content of the PowerPoint presentation may be copied, unless TenneT has expressly offered possibilities to do so, and no changes whatsoever may be made to the content. TenneT endeavours to ensure the provision of correct and up-to-date information, but makes no representations regarding correctness, accuracy or completeness.

TenneT declines any and all liability for any (alleged) damage arising from this PowerPoint presentation and for any consequences of activities undertaken on the strength of data or information contained therein.

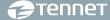